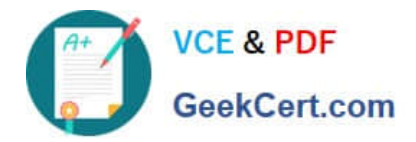

# **1Z0-060Q&As**

Upgrade to Oracle Database 12c

# **Pass Oracle 1Z0-060 Exam with 100% Guarantee**

Free Download Real Questions & Answers **PDF** and **VCE** file from:

**https://www.geekcert.com/1z0-060.html**

100% Passing Guarantee 100% Money Back Assurance

Following Questions and Answers are all new published by Oracle Official Exam Center

**C** Instant Download After Purchase

**83 100% Money Back Guarantee** 

- 365 Days Free Update
- 800,000+ Satisfied Customers

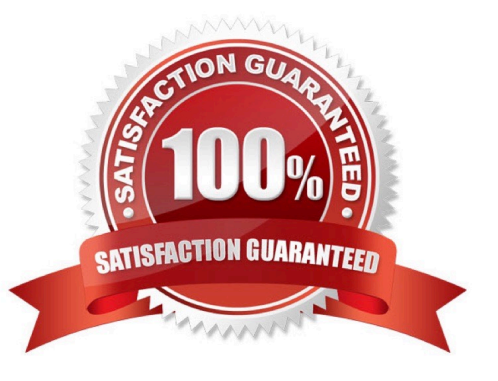

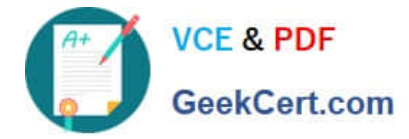

#### **QUESTION 1**

Which three statements are true concerning unplugging a pluggable database (PDB)? (Choose three.)

- A. The unplugged PDB can be plugged into the same multitenant container database (CDB).
- B. The unplugged PDB can be plugged into another CDB.
- C. The PDB must be open in read-only mode.
- D. The PDB data files are automatically removed from disk.
- E. The unplugged PDB becomes a non-CDB.
- F. The PDB must be closed.

Correct Answer: ABF

Reference: http://www.oracle.com/webfolder/technetwork/tutorials/obe/db/12c/r1/pdb/pdb\_unplug\_plug/ pdb\_unplug\_plug.html

## **QUESTION 2**

You administer an online transaction processing (OLTP) system whose database is stored in Automatic Storage Management (ASM) and whose disk group use normal redundancy.

One of the ASM disks goes offline, and is then dropped because it was not brought online before DISK\_REPAIR\_TIME elapsed.

When the disk is replaced and added back to the disk group, the ensuing rebalance operation is too slow.

Which two recommendations should you make to speed up the rebalance operation if this type of failure happens again?

- A. Increase the value of the ASM\_POWER\_LIMIT parameter.
- B. Set the DISK\_REPAIR\_TIME disk attribute to a lower value.
- C. Specify the statement that adds the disk back to the disk group.
- D. Increase the number of ASMB processes.
- E. Increase the number of DBWR\_IO\_SLAVES in the ASM instance.

Correct Answer: AC

ASM\_POWER\_LIMIT specifies the maximum power on an Automatic Storage Management instance for disk rebalancing. The higher the limit, the faster rebalancing will complete. Lower values will take longer, but consume fewer processing and I/O resources.

Grouping operations in a single ALTER DISKGROUP statement can reduce rebalancing operations. References: http://docs.oracle.com/cd/E11882\_01/server.112/e18951/asmdiskgrps.htm#OSTMG10070

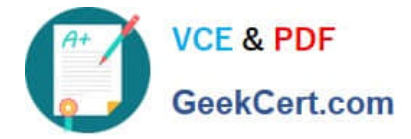

#### **QUESTION 3**

Which two statements are true when row archival management is enabled?

A. The ORA\_ARCHIVE\_STATE column visibility is controlled by the ROW ARCHIVAL VISIBILITY session parameter.

B. The ORA\_ARCHIVE\_STATE column is updated manually or by a program that could reference activity tracking columns, to indicate that a row is no longer considered active.

C. The ROW ARCHIVAL VISIBILITY session parameter defaults to active rows only.

D. The ORA\_ARCHIVE\_STATE column is visible if referenced in the select list of a query.

E. The ORA\_ARCHIVE\_STATE column is updated automatically by the Oracle Server based on activity tracking columns, to Indicate that a row is no longer considered active.

Correct Answer: BD

http://gavinsoorma.com/2013/08/oracle-12c-new-feature-in-database-archiving/

### **QUESTION 4**

Which three are direct benefits of the multiprocess, multithreaded architecture of Oracle Database 12c when it is enabled?

- A. Reduced logical I/O
- B. Reduced virtual memory utilization
- C. Improved parallel Execution performance
- D. Improved Serial Execution performance
- E. Reduced physical I/O
- F. Reduced CPU utilization

Correct Answer: BCF

\* Multiprocess and Multithreaded Oracle Database Systems

Multiprocess Oracle Database (also called multiuser Oracle Database) uses several processes to run different parts of the Oracle Database code and additional Oracle processes for the users--either one process for each connected user or one or more processes shared by multiple users. Most databases are multiuser because a primary advantage of a database is managing data needed by multiple users simultaneously.

Each process in a database instance performs a specific job. By dividing the work of the database and applications into several processes, multiple users and applications can connect to an instance simultaneously while the system gives good performance.

\* In previous releases, Oracle processes did not run as threads on UNIX and Linux systems. Starting in Oracle Database 12c, the multithreaded Oracle Database model enables Oracle processes to execute as operating system threads in separate address spaces.

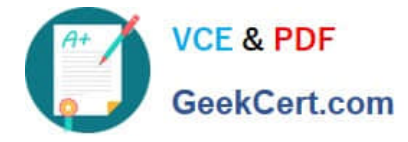

# **QUESTION 5**

Which two statements are true about variable extent size support for large ASM files?

A. The metadata used to track extents in SGA is reduced.

B. Rebalance operations are completed faster than with a fixed extent size

C. An ASM Instance automatically allocates an appropriate extent size.

D. Resync operations are completed faster when a disk comes online after being taken offline.

E. Performance improves in a stretch cluster configuration by reading from a local copy of an extent.

Correct Answer: AC

A: Variable size extents enable support for larger ASM datafiles, reduce SGA memory requirements for very large databases (A), and improve performance for file create and open operations.

C: You don\\'t have to worry about the sizes; the ASM instance automatically allocates the appropriate extent size.

Note:

\*

The contents of ASM files are stored in a disk group as a set, or collection, of data extents that are stored on individual disks within disk groups. Each extent resides on an individual disk. Extents consist of one or more allocation units (AU).

To accommodate increasingly larger files, ASM uses variable size extents.

\*

The size of the extent map that defines a file can be smaller by a factor of 8 and 64 depending on the file size. The initial extent size is equal to the allocation unit size and it increases by a factor of 8 and 64 at predefined thresholds. This feature is automatic for newly created and resized datafiles when the disk group compatibility attributes are set to Oracle Release 11 or higher.

[Latest 1Z0-060 Dumps](https://www.geekcert.com/1z0-060.html) [1Z0-060 Practice Test](https://www.geekcert.com/1z0-060.html) [1Z0-060 Exam Questions](https://www.geekcert.com/1z0-060.html)